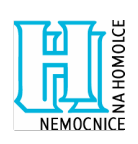

 **Nemocnice Na Homolce**  Roentgenova 2  $150$  30, Praha 5

Naše zn.

V Praze dne 24.11.2011

## **Dodatečné informace č. 1**

 $\Box$ 

V souladu s čl. 12 zadávací dokumentace veřejné zakázky s názvem "Systém pro elektronické zadávání veřejných zakázek", zadavatel Nemocnice Na Homolce, IČ 00023884, se sídlem Roentgenova 2/37, Praha 5 – Motol poskytuje tyto dodatečné informace k zadávacím podmínkám.

 $\blacksquare$ 

## **Dodatečná informace č. 1**

Zadavatel uvádí, že do vzorové smlouvy o poskytnutí licence a o provádění servisu a poskytování podpory, která je přílohou č. 2 zadávací dokumentace, byla do čl. 6. doplněna, jako odst. 6.6. této smlouvy, inflační doložka, a dále byla odstraněna písařská chyba v odst. 5.2. této smlouvy, když byl změněn nesprávně uvedený termín provedení instalace a zprovoznění Software z 15.12.2012 na 15.12.2011. Vzorová smlouva o poskytnutí licence a o provádění servisu a poskytování podpory v aktuálním znění tvoří přílohu těchto dodatečných informací č. 1.

## **Dodatečná informace č. 2**

Zadavatel prodlužuje lhůtu pro podání nabídek stanovenou v čl. 9 písm. e) zadávací dokumentace do 1.12.2011.

Příloha:

• Vzorová smlouva o poskytnutí licence a o provádění servisu a poskytování podpory